# Introduction to Computer Science and Programming in C

Session 15: October 23, 2008 Columbia University

#### Announcements

- Homework 3 is out. Due November 6th before class
- Everybody check your homework 2 submission files. If something is wrong with your tar file, go to office hours and get help submitting.

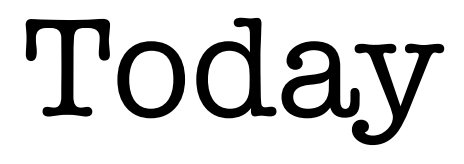

- Midterm solutions
- Pointers
- Return midterm at end of class

## About Grading

- If you're struggling:
	- I will reweight your grades if you perform better at the end of the semester
	- I'll try to make your final grade reflect how well you know the material at the end of the course

#### Midterm Statistics

• Mean = 51.6, Median = 56, Std =  $10.9$  (out of 60)

• Mean =  $86\%$ , Median =  $93\%$ , Std =  $18\%$ 

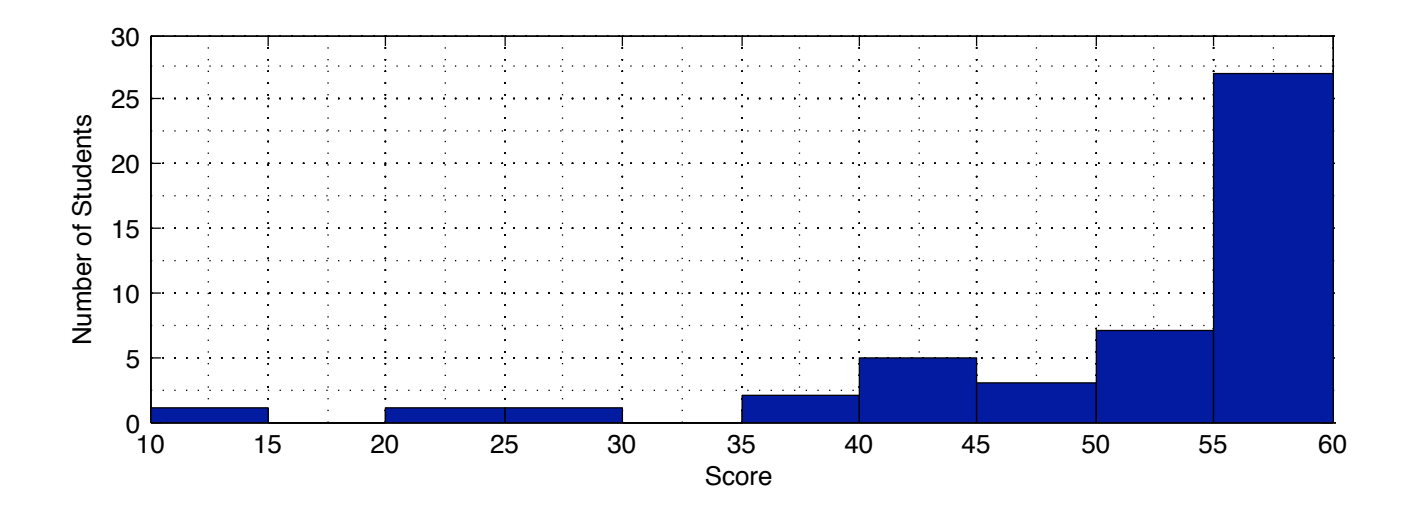

#### Variables Revisited

- What actually happens when we declare variables? char a;
- C reserves a byte in memory to store **a**.
- Where is that memory? At an **address**.
- Under the hood, C has been keeping track of variables and their addresses.

#### Pointers

- We can work with memory addresses too. We can use variables called **pointers**.
- **pointer:** an address variable
- All pointers are the same size, regardless of what they point to

## Pointer Operators

- Declaring a pointer variable: int \* x\_ptr; /\* declares a pointer to an int \*/
- The & operator means "the address of this thing"
- The  $*$  operator means "the thing this points to"

#### & and \*

- int \* x\_ptr; /\* declares a pointer to an int \*/ int x, y;
- $x_{ptr} = \alpha x$ ; /\* set  $x_{ptr}$  to the address of  $x *$ /
- $y = *x$  ptr; /\* set y to whatever x ptr points to  $*/$
- /\* is equivalent to \*/  $y = x;$

# sscanf()

- fgets(input, sizeof(input), stdin);  $\bullet$ **sscanf(input, "%d", &index);**
- This tells sscanf() the address of the variable **index** so it knows where to stick the result.

# \*argv[]

- int main(int argc, char \*argv[])  $\bigcap$
- \*argv[] is a bunch of strings, but argv[] (without asterisk) is an array of pointers.

## FILE pointers

- When we use the FILE variables from stdio.h, we always use pointers
- FILE \*inFile = fopen("data.txt", " $rw"$ );
- fopen() returns a pointer to a file
- Then when we want to write to that file, fprintf(inFile, "Hello World"); We give fprintf() an address

## Example

- We've talked about using arrays of structures: struct business fortune[500];
- What if we need to reorder these businesses?
	- Move large structs around
- Instead, store an array of pointers
	- Reorder the pointers, which are each relatively small.

# Memory Management

- Using pointers, we are able to work with variables without explicitly naming each piece of memory
- But then we have to carefully manage what memory we have allocated and where it is stored
- This allows us to start using variable-size arrays

# Reading • Practical C Programming, Chapter 13